Seagate Goflex [Manual](http://thedoc2015.westpecos.com/goto.php?q=Seagate Goflex Manual Backup) Backup >[>>>CLICK](http://thedoc2015.westpecos.com/goto.php?q=Seagate Goflex Manual Backup) HERE<<<

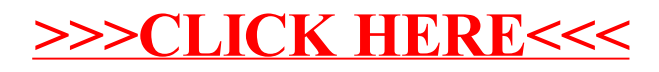